#### **Call Users in Focus 2016** Abrechnungsmodalitäten

Programm Forschung Richtlinie FIT15 plus

Bernhard Steinmayer, Juli 2016

## **Ergebnis Call Users in Focus 2016**

26 Projekte eingereicht 9 Projekte gefördert ∑ 1,6 Mio. € Förderung Save the Date: 8. September 2016 Geförderten-Abendessen

## **Agenda**

- ¬ Wann und wie wird die Förderung ausbezahlt?
- ¬ Welche Berichte sind wann abzugeben?
- ¬ Wie sind die Kosten abzurechnen?
- ¬ Welche Kosten können abgerechnet werden?

## **Das Wichtigste zuerst**

- ¬ Einhaltung gültiger Projektmanagement-Standards
- ¬ Stundenlisten von Beginn an
	- (Person/Tag/Arbeitspaket/Tätigkeit/Stunden)
- ¬ Rechnungen und Zahlungsbelege sammeln
- ¬ Fortschrittsbericht(e) halbjährlich bzw. bei Änderungen unmittelbar

## **Ablauf**

- $\lnot$  Einreichung  $\rightarrow$  Zusage  $\rightarrow$  Projektstart  $\triangledown$
- ¬ Akontozahlung
- $\neg$  Projektlaufzeit  $\rightarrow$  Fortschrittsberichte
- $\rightarrow$  Projektende  $\rightarrow$  Endabrechnung  $\rightarrow$  Begutachtung
- ¬ Schlusszahlung

## **Akonto**

- ¬ Max. 50 % der Förderung
	- Vorerst kein Kostennachweis
	- Anforderung per E-Mail
	- Bestätigung des erfolgten Projektstarts
	- BIC und IBAN
	- Bedingungen müssen erfüllt sein
	- Kooperationsvertrag bei kooperativen Projekten

## **Preisgeld**

- ¬ 15.000, 10.000 oder 5.000 € Bonus
	- Gemäß Zusage
	- Wird mit Akonto ausbezahlt
	- Zahlungen ca. 4-6 Wochen Dauer

#### **FemPower**

- $\neg$  10.000 € Bonus
	- Gemäß Zusage
	- Qualifizierte Projektleiterin muss bereits im Antrag genannt sein
	- Nachweis und Prüfung bei Projektende
	- Überweisung mit Schlusszahlung

## **Teilzahlung**

- ¬ Optional (!) Max. 30 % der Förderung
	- ONLINE-Abrechnung, Prüfung d. GutachterIn
	- Beantragte u. genehmigte Laufzeit > 24 Monate
	- Bei Erreichung von > 50% der Projektkosten
	- Nur abgeschlossene Arbeitspakete
	- 20% Rücklass für Schlusszahlung

## **Schlusszahlung**

- ¬ 20% 50% der Förderung
	- Projektabschluss
	- ONLINE-Abrechnung
	- Projektprüfung durch GutachterIn
	- Förderzusage = max. Auszahlungsbetrag
	- Anerkannte Kosten bestimmen Auszahlung

### **Berichtswesen**

- ¬ Fortschrittsbericht halbjährlich verpflichtend
	- Status Quo; Änderungen Unternehmen/Projekt
- ¬ Endabrechnung online
	- Abrechnungsformular als Online-Tool
	- Unaufgefordert und unmittelbar ( $\leq$  3 Monate)
	- Endbericht + Kostenabrechnung

#### **ABRECHNUNG**

- ¬ <cockpit.wirtschaftsagentur.at>
- ¬ Online-Abrechnungsformular
- ¬ UnternehmensSTAMMDATEN aktualisieren
- ¬ Abrechnungszertifikat (AEZ) im Original per Post
- ¬ AEZ firmenmäßig zeichnen (GF/ProkuristInnen)

- ¬ Jahreslohnkonten für jedes Projektjahr
- ¬ Kollektivvertrag für mitarbeitende GesellschafterInnen
- ¬ Stundenlisten aller Projektbeteiligten  $(x$ lsx-Vorlage  $\rightarrow$  <u>automatischer Übertrag</u> Projekt-h)

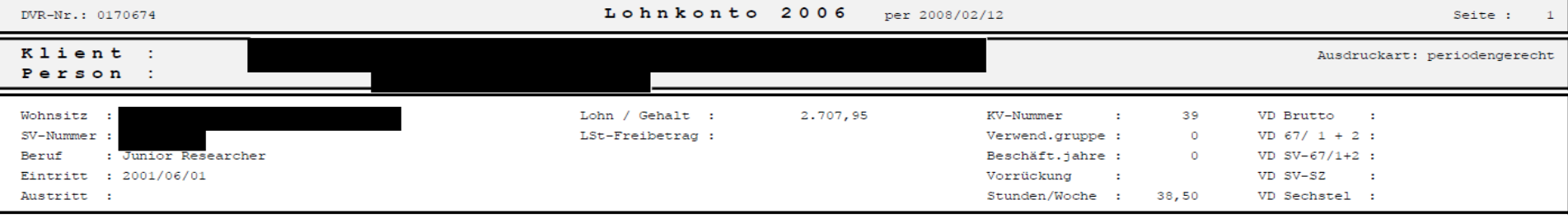

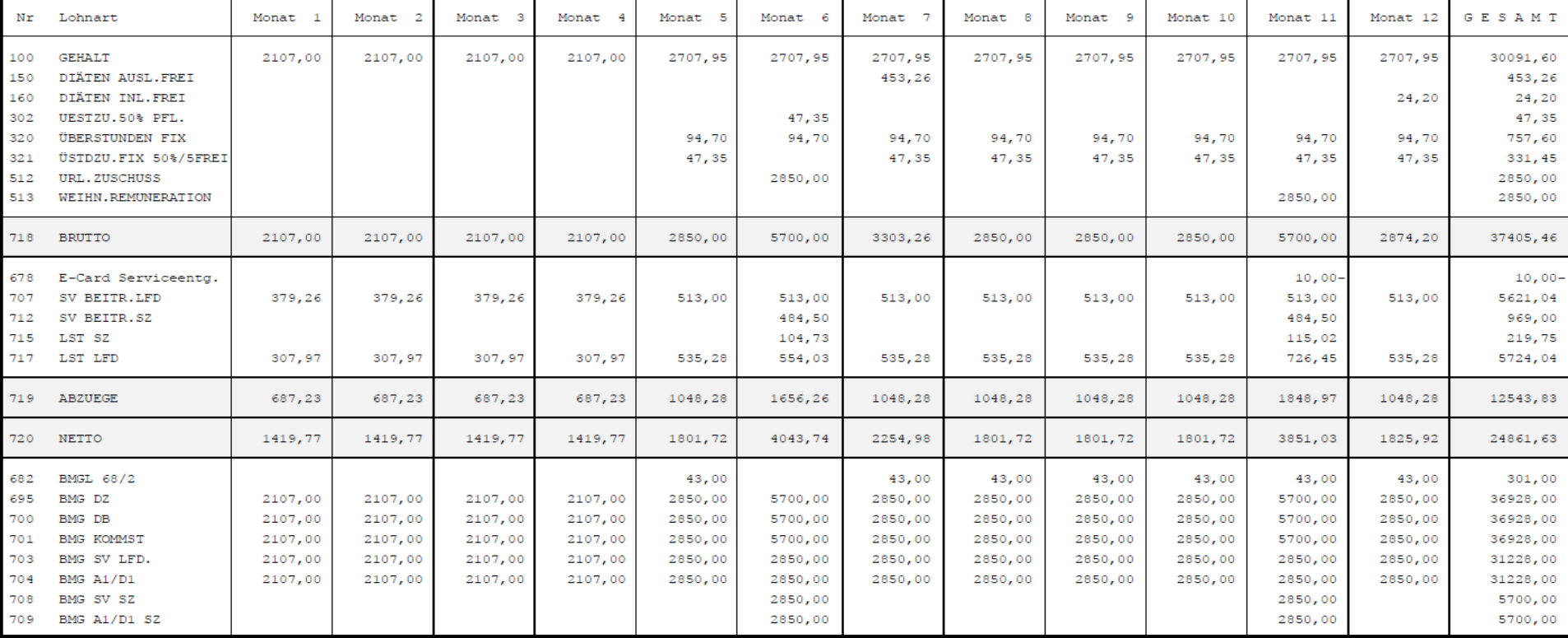

- ¬ Aktueller Jahresabschluss
- ¬ Rechnungsbelege
- ¬ Zahlungsnachweise
- ¬ Projektdokumentation/sonstige Projektunterlagen
- ¬ Endbericht

## **Projektkosten**

- ¬ Programmspezifische Kostenarten
- ¬ Genehmigte Projektkosten laut Zusage
- ¬ Umschichtungen möglich (Vorabinformation)
- ¬ Eindeutige Zuordnung zu Unternehmen und Projekt innerhalb der Laufzeit
- ¬ Kosten müssen bezahlt & belegt sein

## **Verfügbare Unterlagen**

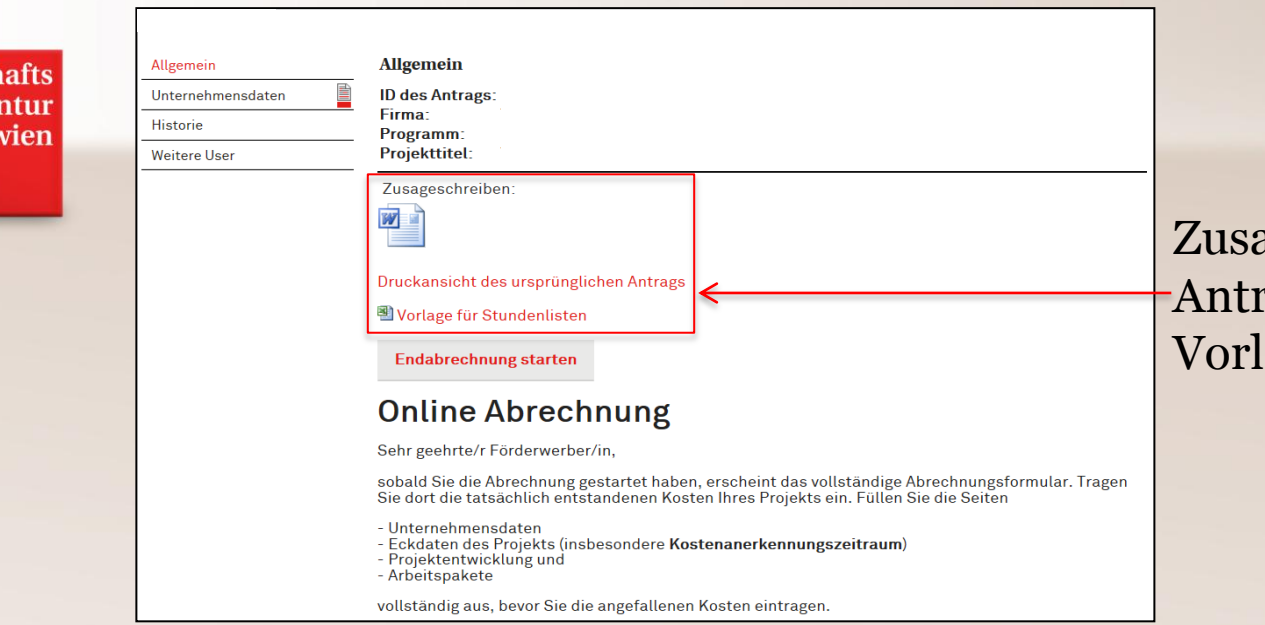

wirtsch age

> ageschreiben rag lage Stundenliste

## **Endabrechnung starten**

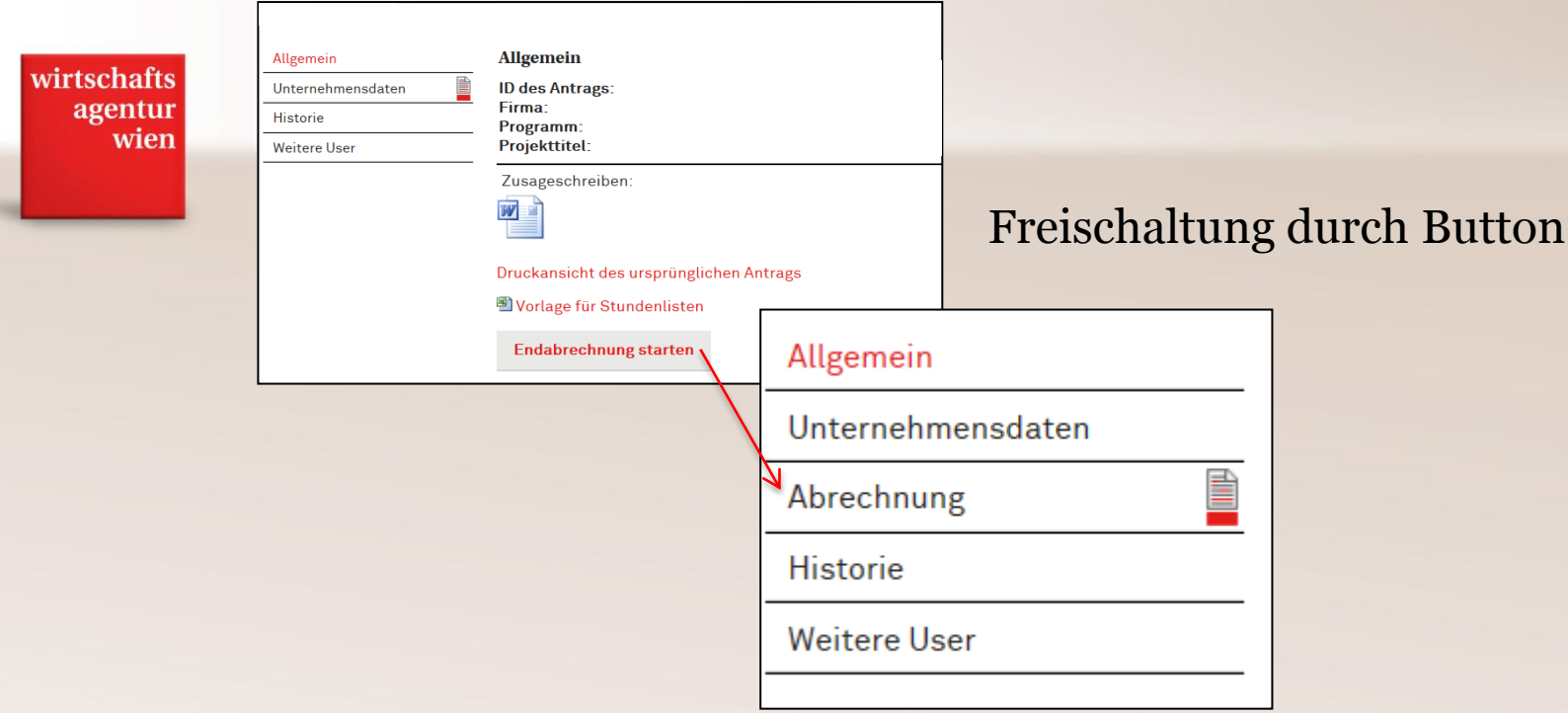

### **Eckdaten**

wirtschafts agentur wien

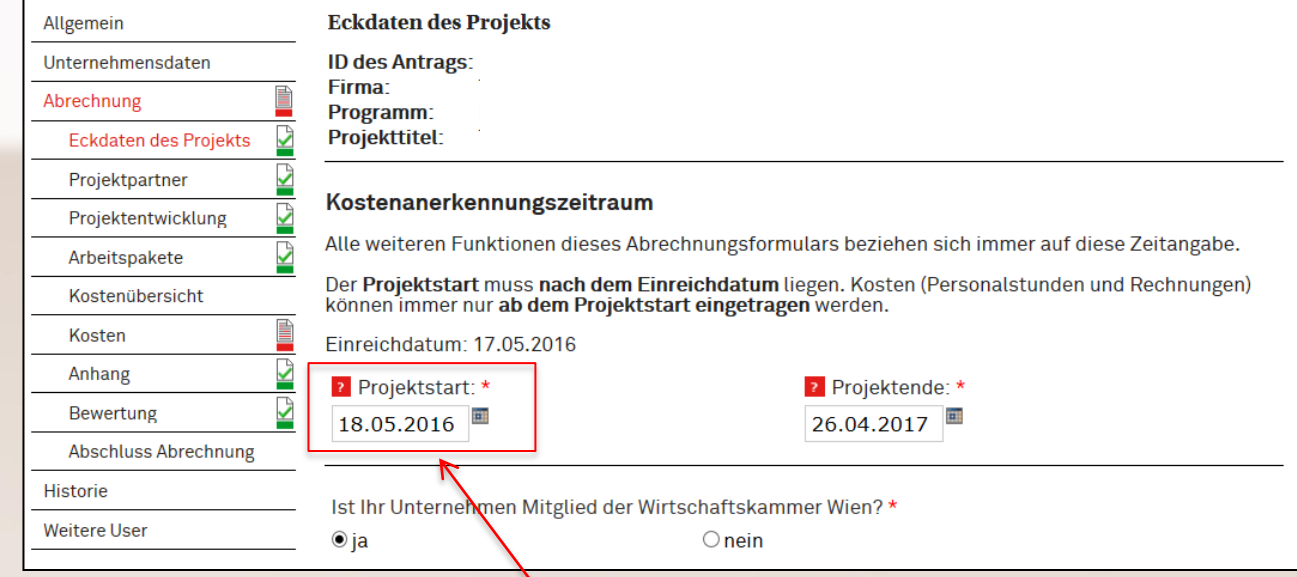

Es können nur Leistungen ab Projektstart dokumentiert werden.

## **Arbeitspakete**

#### **Arbeitspakete** Allgemein Unternehmensdaten wirtschafts **ID des Antrags:** Firma: agentur Abrechnung Programm: wien **Eckdaten des Projekts** Projekttitel: Projektpartner Geben Sie für jedes Arbeitspaket an, ob Sie es abrechnen möchten. Projektentwicklung In jedem Arbeitspaket sind Beginn und Ende sowie Arbeitsinhalte, Ergebnisse und eventuelle Abweichungen anzugeben. Arbeitspakete Beachten Sie, dass Arbeitspakete nur vollständig abgerechnet werden können. Eine teilweise Kostenübersicht Abrechnung ist nicht möglich. Kosten Nicht genehmigte Arbeitspakete sind gesperrt (bereits grau markiert) und können nicht mehr 를 Anhang abgerechnet werden. ê Bewertung Beginn | Ende | Status Nr. **Titel** Abschluss Abrechnung Projektmanagement **Historie** Umsetzung **Weitere User** Fertigstellung Marketing Nicht genehmigt

Nicht geförderte AP können auch nicht abgerechnet werden

Kein Anlegen neuer AP

## **Arbeitspaket**

wirtschafts agentur wien

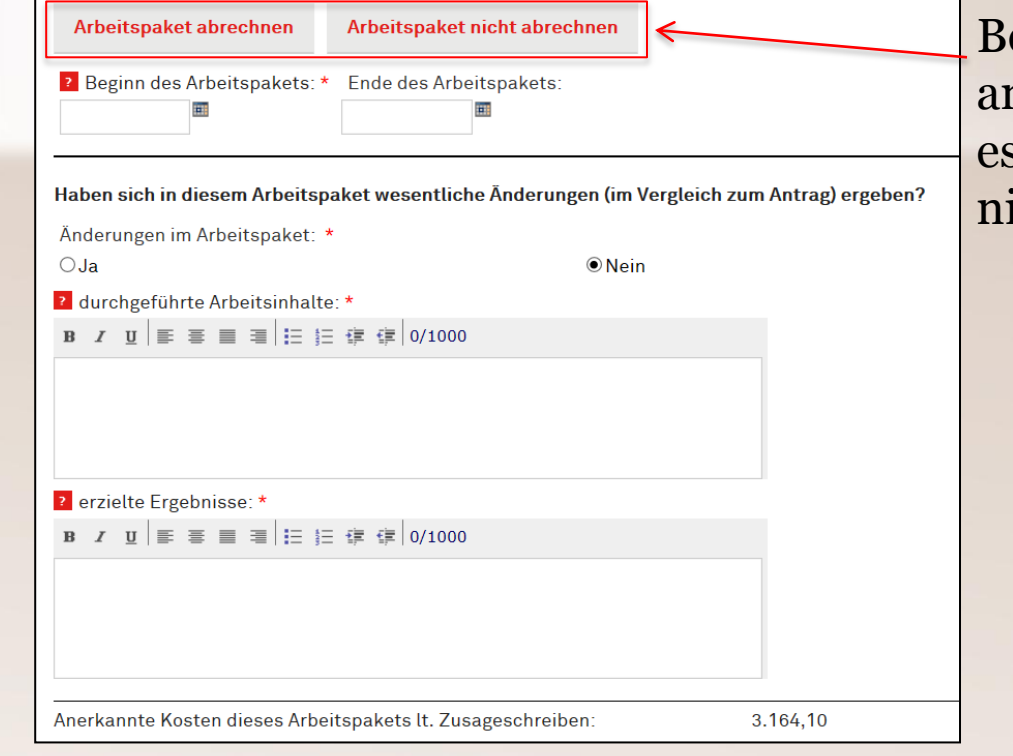

ei jedem AP muss angegeben werden, ob s abgerechnet wird (oder icht).

#### **Kostenübersicht**

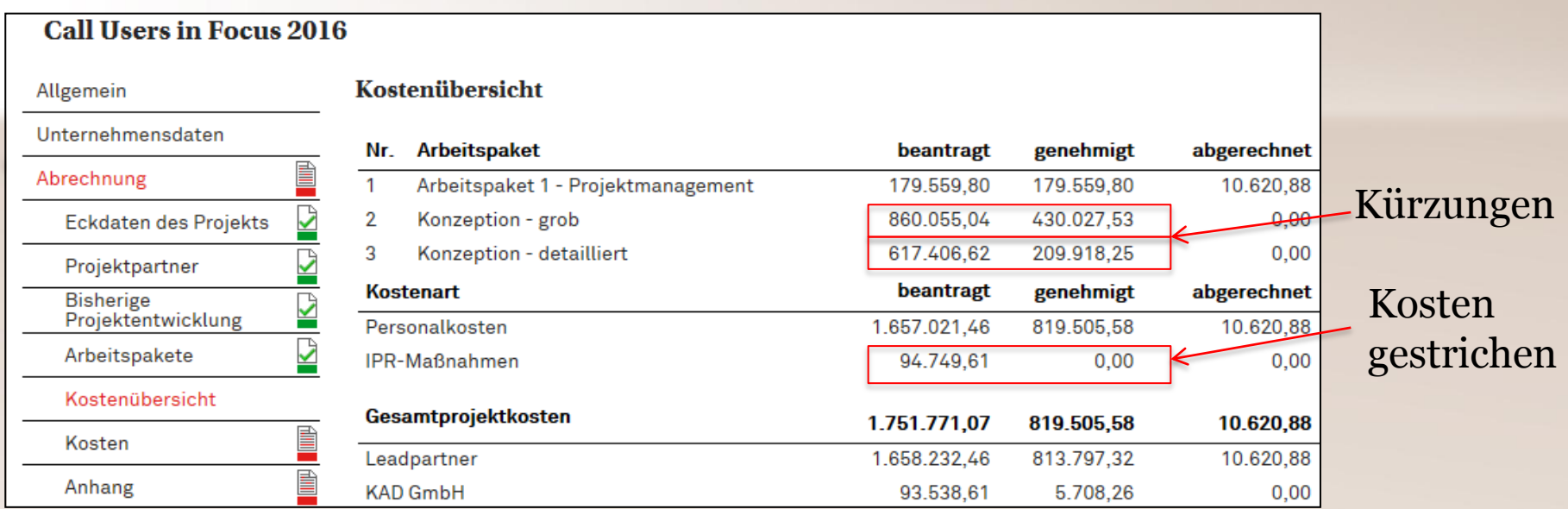

### **Internes Personal**

- ¬ Bruttogehalt laut Dienstvertrag bzw. Lohnkonto bei Angestellten od. freien Dienstnehmern
- ¬ GesellschafterInnen gemäß höchstem kollektivvertraglichem Bruttogehalt der Branche
- ¬ Keine Sonderleistungen (z.B. Prämien)
- ¬ Wiener Sozialversicherung

#### **Personen abrechnen**

wirtso ag

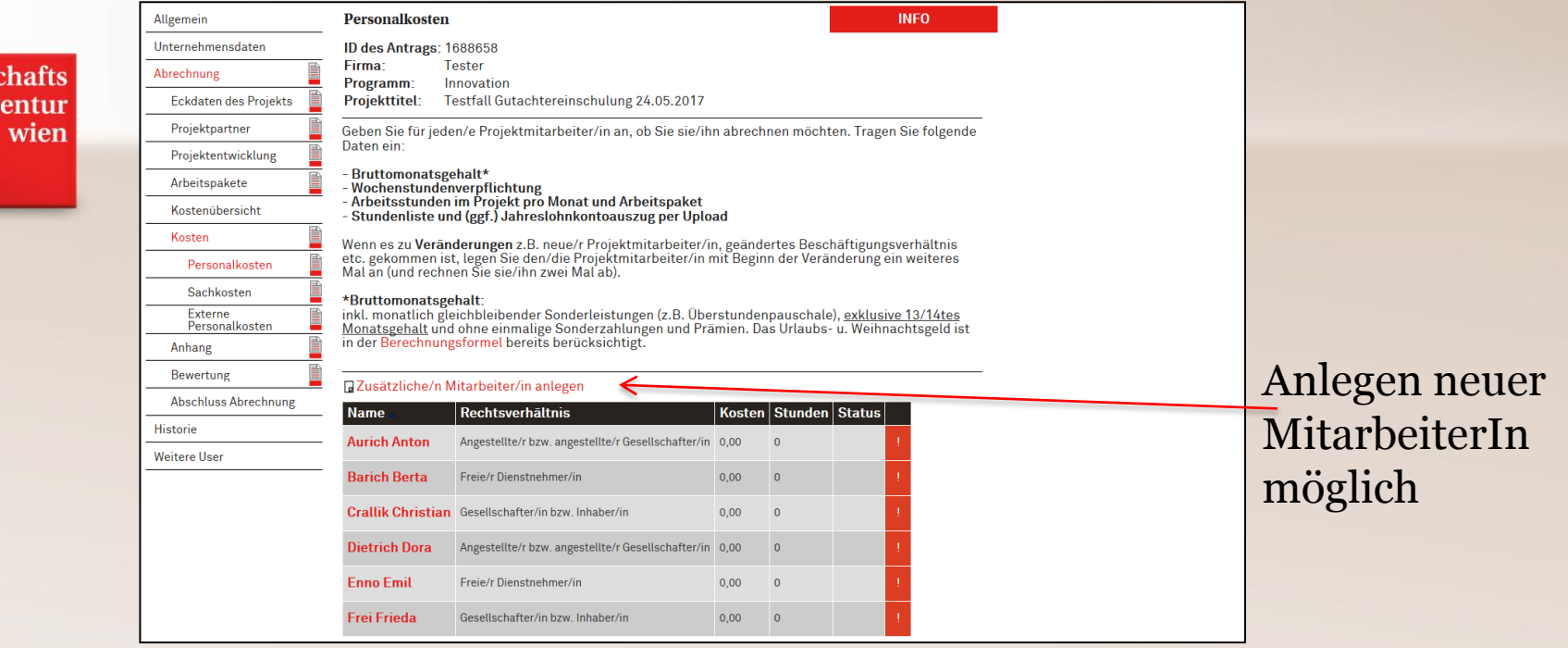

### **Personen abrechnen**

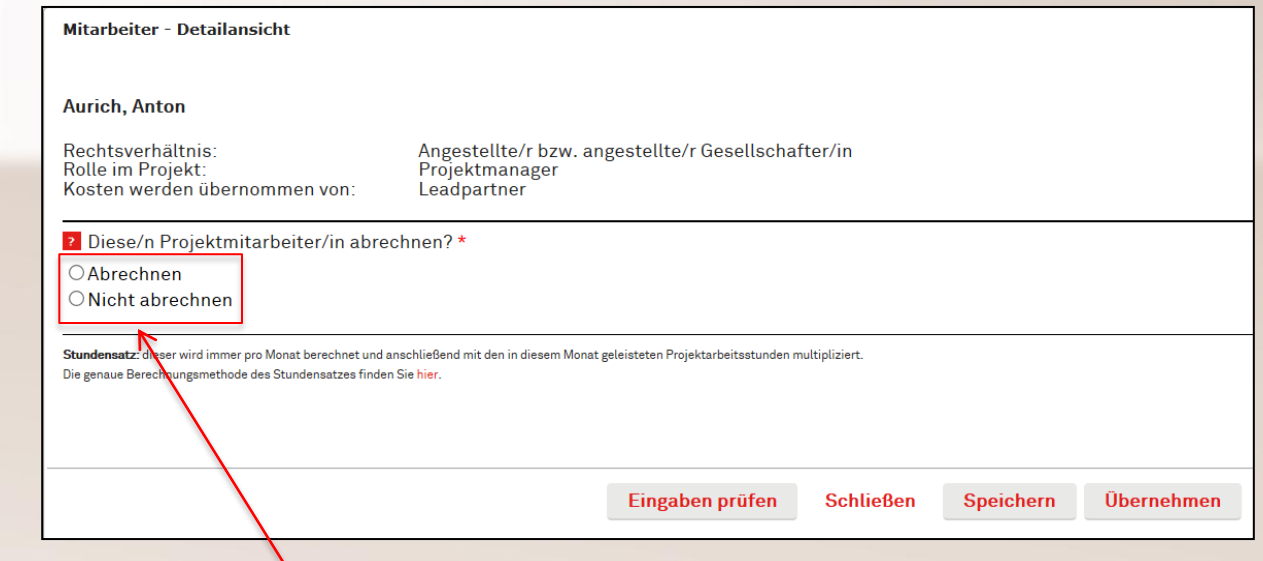

wirtschafts agentur wien

> Bei jeder MitarbeiterIn muss angegeben werden, ob diese abgerechnet werden soll.

## **Stundensatzberechnung**

<sup>2</sup> Diese/n Projektmitarbeiter/in abrechnen? \*

**O**Abrechnen

O Nicht abrechnen

Stundensatz: dieser wird immer pro Monat berechnet und anschließend mit den in diesem Monat geleisteten Projektarbeitsstunden multipliziert. Die genaue Berechnungsmethode des Stundensatzes finden Sie hier.

Gehalt

2016

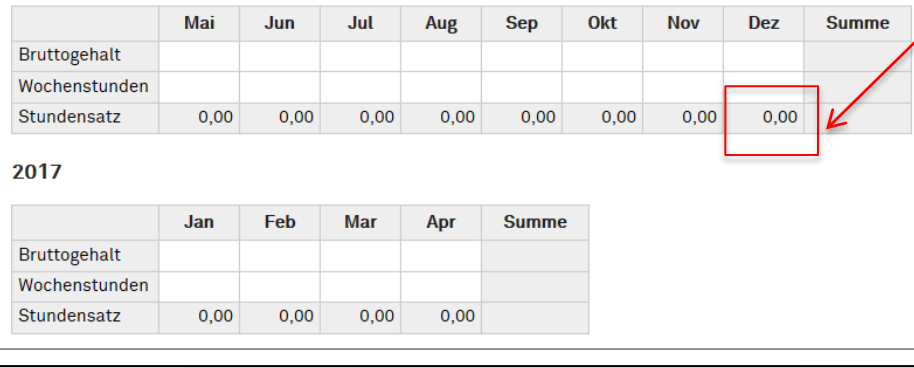

Der Stundensatz wird auf Monatsbasis berechnet und mit den in diesem Monat gearbeiteten Stunden multipliziert.

### **Stundenlisten**

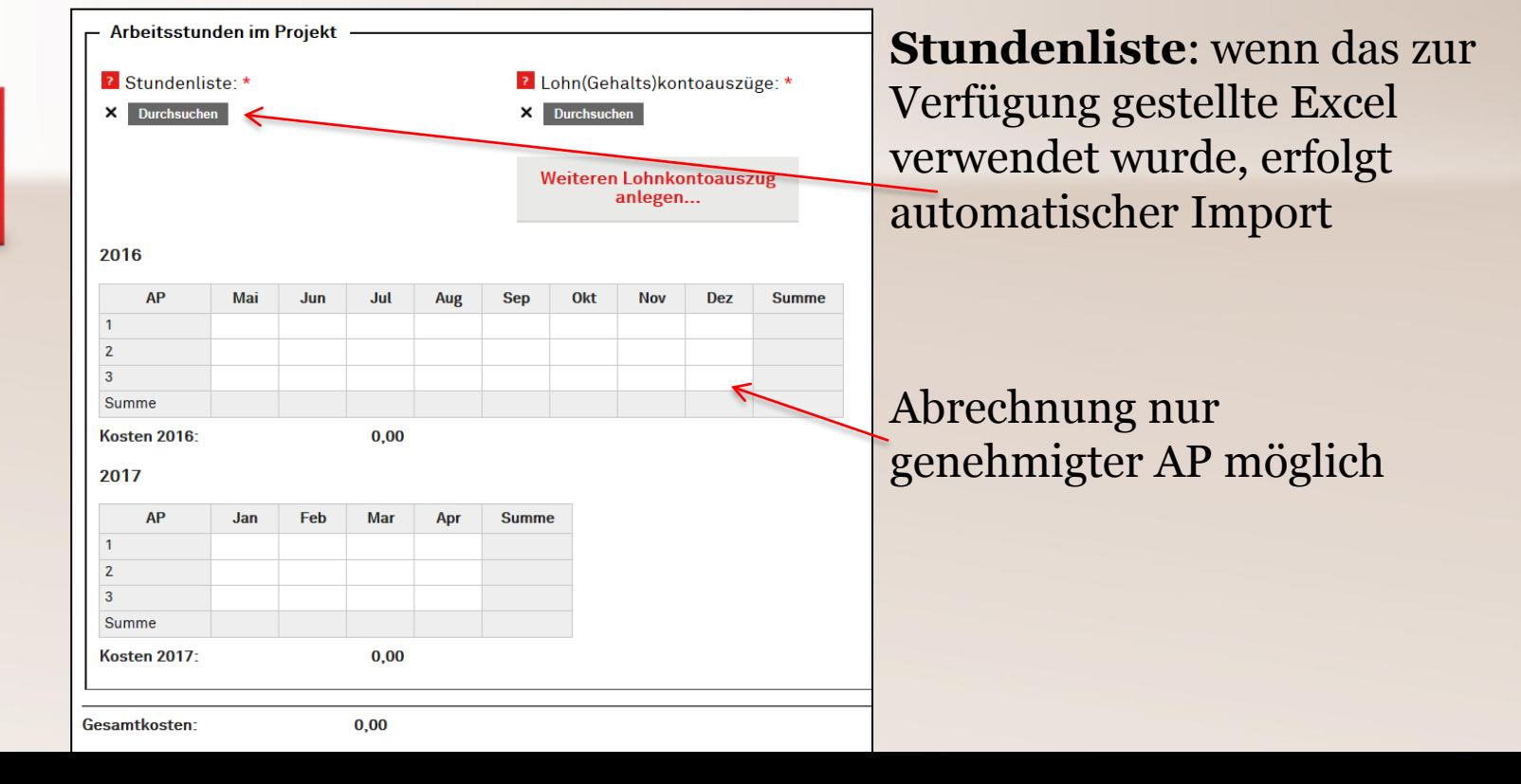

#### **Externe Personalkosten**

- ¬ Externes Personal für F&E-Projektarbeiten
- ¬ Zuordnung zu Arbeitspaketen
- ¬ Rechnung muss Art, Umfang (h) sowie Inhalt der Tätigkeit aufweisen u. formell korrekt sein (§11 UStG)

#### **Externe Personalkosten**

#### **Externe Personalkosten** Allgemein Unternehmensdaten **ID des Antrags:** Firma: wirtschafts Abrechnung Programm: agentur **Eckdaten des Projekts Projekttitel:** wien Projektpartner Geben Sie für jede Position an, ob Sie diese abrechnen möchten. Projektentwicklung Im Falle von Kostenverschiebungen können auch neue Positionen angelegt werden. Arbeitspakete Bei jeder Rechnungsposition müssen Rechnung und Zahlungsbeleg hochgeladen werden. Kostenübersicht Hinweis: Externe Personalkosten können immer nur in Kombination mit dem dazugehörigen Arbeitspaket Kosten abgerechnet werden. Erst wenn im Arbeitspaket "Arbeitspaket abrechnen" ausgewählt wurde, erscheinen die dazugehören Positionen. Personalkosten Sachkosten Titel des Arbeitspakets: Projektmanagement Externe Personalkosten Nummer des Arbeitspakets: 1 Anhang Abrechnungsstatus des Arbeitspakets: Abrechnen Bewertung **D**Neu **Abschluss Abrechnung**  $\vert$  Beantragt  $\vert$  Genehmigt  $\vert$  Abgerechnet  $\vert$  Status  $\vert$ **Personal extern** Historie **Weitere User** Titel des Arbeitspakets: Umsetzung **Nummer des Arbeitspakets: 2** Abrechnungsstatus des Arbeitspakets: Abrechnen **D**Neu **Personal extern** Beantragt Genehmigt Abgerechnet Status **Externe Leistung AP Umsetzung** 5.000,00 5.000,00  $0,00$

#### **IPR-Kosten (nur KMU)**

wirtschafts agentur wien

> Zusagebrief beachten Nur für im Projekt neu entstehendes IP Externe Kosten (Patentanwalt/Patentberatung) Keine Gebühren (Anmeldung Patentamt)

### **IPR-Kosten**

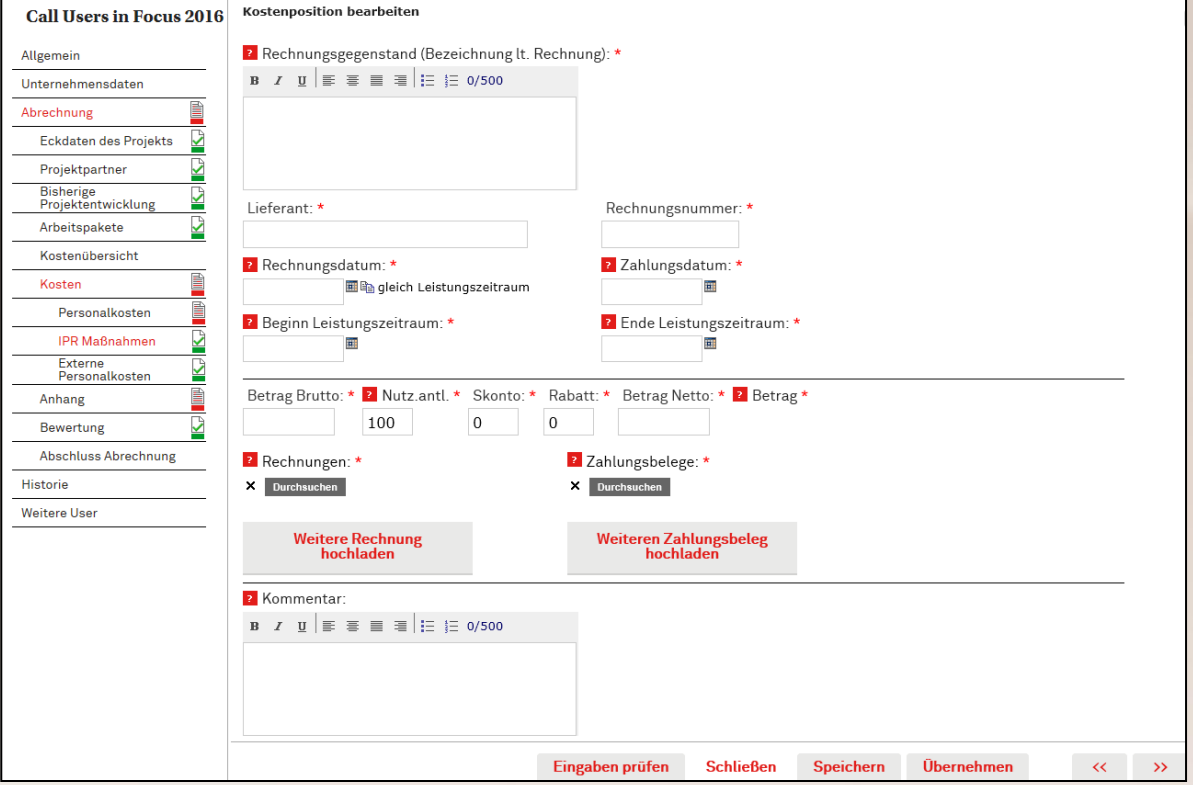

### **Abschluss**

#### wirtschafts agentur wien

 $\overline{\phantom{a}}$ 

 $\sim$  $\mathbf{v}$ 

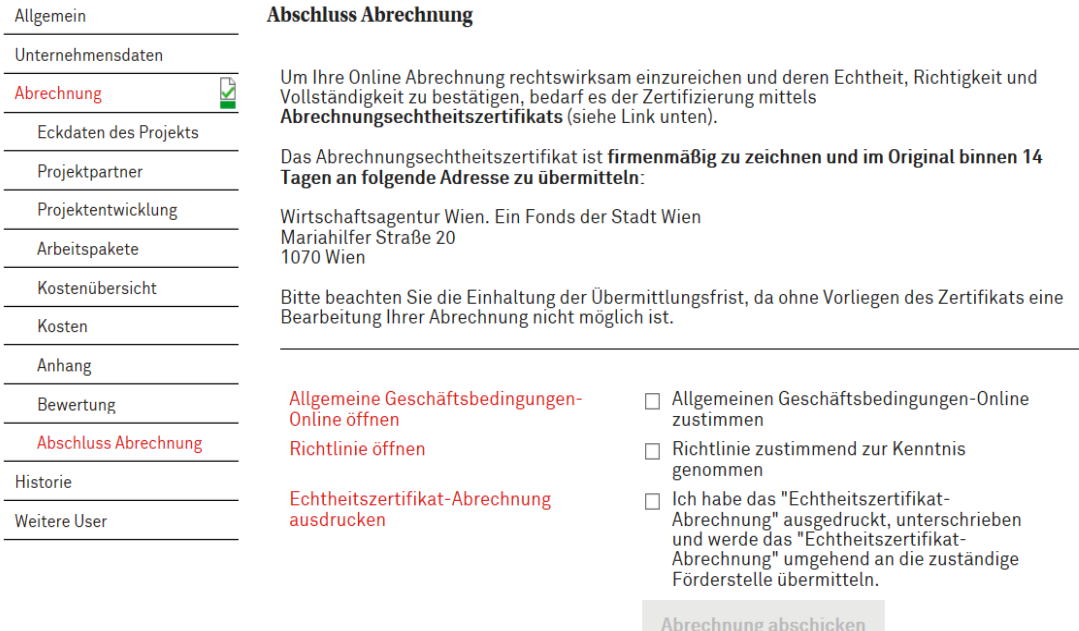

# **Partnerschaftliche Einreichungen**

- ¬ keine Gegenverrechnungen!
- ¬ Kooperations- bzw. Konsortialvertrag
- ¬ Personalkosten der Partner wie interne Kosten LEAD
- ¬ Abrechnung muss alle Kosten des Konsortiums beinhalten
- ¬ Lead ist AnsprechpartnerIn für gesamte Abrechnung
- ¬ Auszahlung erfolgt an Lead

## **Projekt geht schief?**

wirtschafts agentur wien

> ¬, Kontrolliertes Scheitern" – rechtzeitige Info! ¬ Regelmäßiger Kontakt zu Ihren BetreuerInnen!

## **Publikation**

wirtschafts agentur wien

> ¬ Projektmarketing/-publikationen: *"Gefördert durch die Wirtschaftsagentur Wien. Ein Fonds der Stadt Wien." ODER "Supported by Vienna Business Agency"* [Link: Zu verwendende Logos](https://wirtschaftsagentur.at/fileadmin/user_upload/Foerderungen/Alles_rund_um_Foerderungen/Logos_fuer_Unternehmen/Logos_Wirtschaftsagentur_Wien.zip)

### **Widerruf**

- ¬ Nicht-Einhaltung der Berichtspflichten
- ¬ Nicht-Durchführung des Vorhabens
- ¬ Wesentliche Veränderungen im Projekt
- ¬ Verlegung Wr. Standort ins Um-/Ausland
- ¬ Nicht-Erreichen der Mindestkosten
- (§ 153b StGB Förderungsmißbrauch)

Kontakt:

Dr. Bernhard Steinmayer Teamleitung Forschung T +43 [1] 4000 86 162 E [steinmayer@wirtschaftsagentur.at](mailto:steinmayer@wirtschaftsagentur.at)

**Viel Erfolg mit Ihren Projekten!**